## **ADLTED 763 Course Outline as of Summer 2017**

# **CATALOG INFORMATION**

Full Title: Basic Computers: Level 3 Last Reviewed: 12/13/2021 Dept and Nbr: ADLTED 763 Title: BASIC COMPUTERS: LEVEL 3

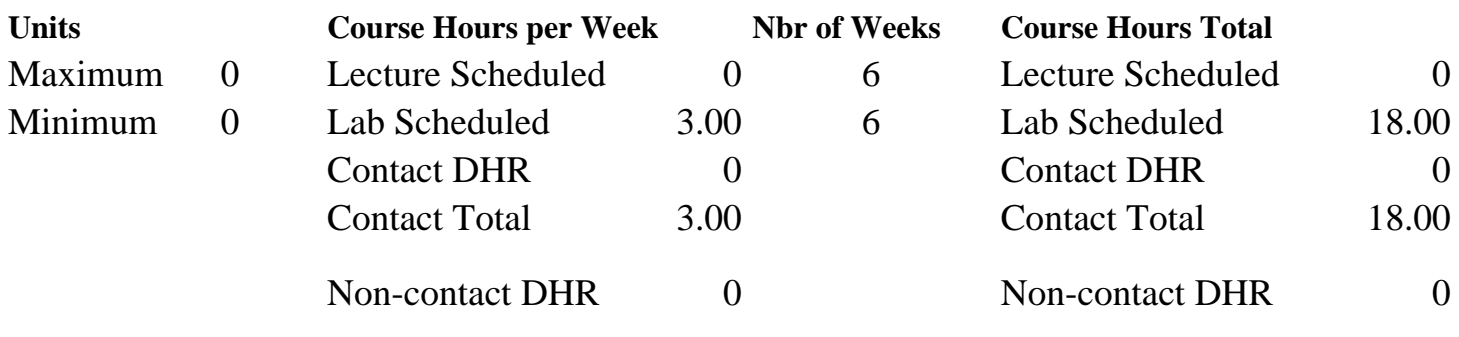

Total Out of Class Hours: 0.00 Total Student Learning Hours: 18.00

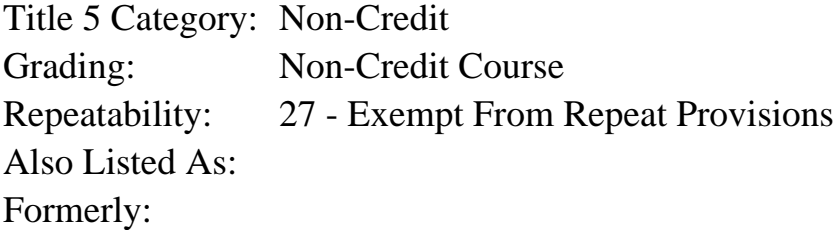

#### **Catalog Description:**

Introduction to the basic functions and uses of the computer, including: creating email folders; using complex word processing operations; basic principles of Excel.

#### **Prerequisites/Corequisites:**

**Recommended Preparation:** Course Completion of ADED 761.3 ( or ADLTED 761.3 or ADLTED 762)

#### **Limits on Enrollment:**

## **Schedule of Classes Information:**

Description: Introduction to the basic functions and uses of the computer, including: creating email folders; using complex word processing operations; basic principles of Excel. (Non-Credit Course) Prerequisites/Corequisites: Recommended: Course Completion of ADED 761.3 ( or ADLTED 761.3 or ADLTED 762) Limits on Enrollment: Transfer Credit:

# **ARTICULATION, MAJOR, and CERTIFICATION INFORMATION:**

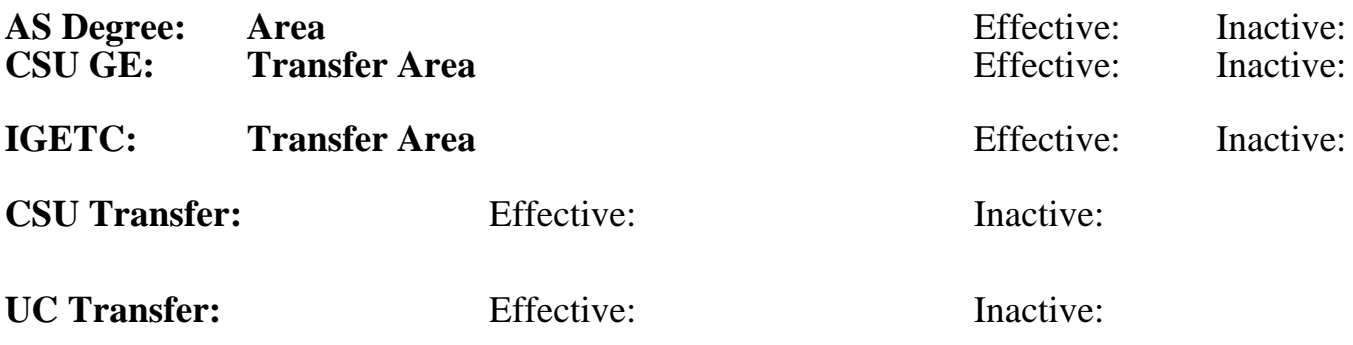

## **CID:**

# **Certificate/Major Applicable:**

[Certificate Applicable Course](SR_ClassCheck.aspx?CourseKey=ADLTED763)

# **COURSE CONTENT**

## **Outcomes and Objectives:**

Upon completion of the course, students will be able to:

- 1. Create folders and manage sent and received emails
- 2. Create and insert headers and footers, tables of contents, indexes and cover pages
- 3. Apply page numbers to a document
- 4. Create, modify, format, and edit workbooks in Excel
- 5. Create simple formulas in Excel

## **Topics and Scope:**

- I. Other Email Features
	- A. Creating folder in an email system
	- B. Filing email into folders
	- C. Activating email options such as signatures, vacation or out-of-office responses
- II. Complex Word Processing Operations
	- A. Headers and footers
	- B. Footnotes and endnotes
	- C. Table of contents, indexes, and cover pages
	- D. Bullets and numbering
	- E. Captions and page numbers

# III. Introduction to Excel

- A. Basic features and elements of Excel
- B. Format cells
- C. Enter and edit data
- D. Create simple formulas and charts

# **Assignment:**

- 1. Email practice exercises (4 to 5)
- 2. Word processing exercises (3 to 5)
- 3. Excel exercises (3 to 5)

4. Summative demonstraton of skill attainment (1)

## **Methods of Evaluation/Basis of Grade:**

**Writing:** Assessment tools that demonstrate writing skills and/or require students to select, organize and explain ideas in writing.

None Writing  $0 - 0\%$ 

**Problem Solving:** Assessment tools, other than exams, that demonstrate competence in computational or noncomputational problem solving skills.

**Skill Demonstrations:** All skill-based and physical demonstrations used for assessment purposes including skill performance exams.

Email practice and exercises; Word processing practice and exercises; Excel practice and exercises; Summative demonstraton of skill attainment

**Exams:** All forms of formal testing, other than skill performance exams.

**Other:** Includes any assessment tools that do not logically fit into the above categories.

Attendance and participation  $\overline{30 - 35\%}$ 

#### **Representative Textbooks and Materials:**

Instructor prepared materials

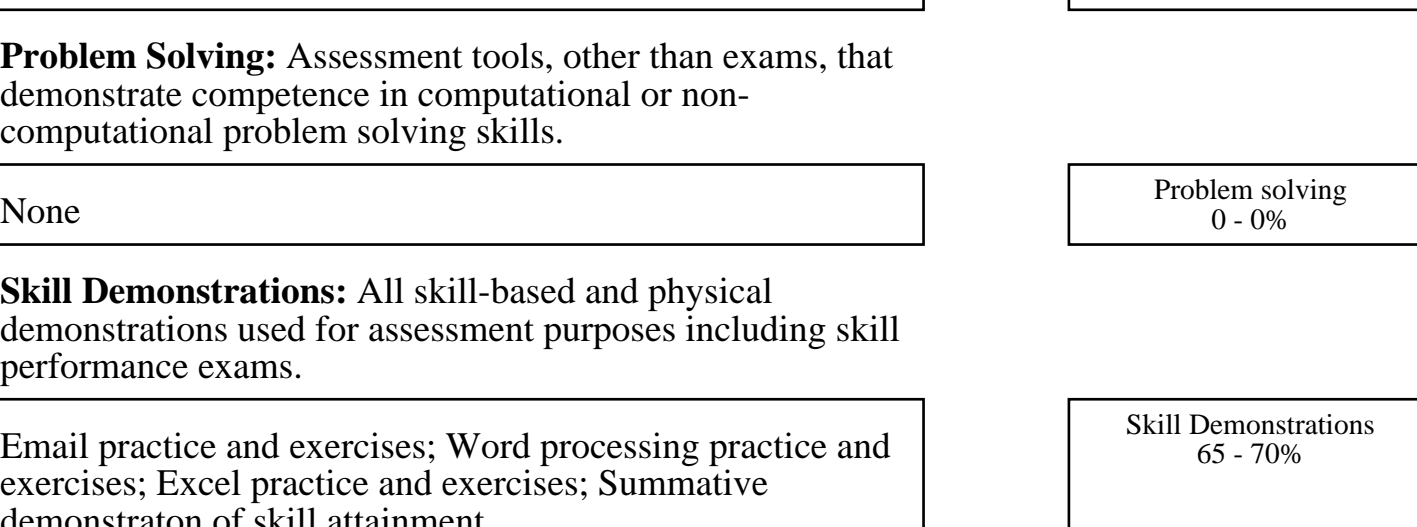

 $0 - 0\%$ 

None Exams Exams and the Exams of the Exams of the Exams of the Exams of the Exams of the Exams of the Exams of the Exams of the Exams of the Exams of the Exams of the Exams of the Exams of the Exams of the Exams of the Ex  $0 - 0\%$ 

 $30 - 35\%$